3D-Tool ist ein professioneller CAD-Viewer für 3D-Modelle und 2D-Zeichnungen. Ohne CAD-Kenntnisse drehen Sie Modelle in 3D, messen Abstände, Winkel, Radien und Wandstärken, erzeugen Querschnitte und explodieren Baugruppen.

Mit dem 3D-NativeCAD Converter konvertieren Sie 3D-CAD-Dateien in gängige 3D-Austauschformate.

## **Verfügbare Programmversionen**

- 3D-Tool Free Viewer
- 3D-Tool Basic
- 3D-Tool Advanced
- 3D-Tool Premium inklusive 3D-NativeCAD Converter

3D-Tool Basic, Advanced und Premium unterscheiden sich in nur den unterstützten 3D-Dateiformaten und bieten sonst die gleichen Funktionen zum Betrachten und Analysieren von 3D-Modellen und 2D-Zeichnungen. 3D-Tool Premium enthält zusätzlich den 3D-NativeCAD-Converter.

Der 3D-Tool Free Viewer unterstützt die 3D-Tool Dateiformate EXE und DDD sowie das STL-Format. Das gleichzeitige Laden mehrerer Modelle ist nicht möglich. Der Free Viewer kann keine Daten veröffentlichen/speichern und er besitzt einen eingeschränkten Funktionsumfang.

#### **Sprachen**

- Installation und Dokumentation: Deutsch, Englisch
- Programmoberfläche: Deutsch, Englisch, Französisch, Koreanisch

## **Kostenloser Test**

Sie können 3D-Tool einmalig für 14 Tage vollständig aktiviert testen. Installieren Sie dazu die aktuelle Version des Programms von unserer Website. Starten Sie anschließend 3D-Tool und klicken Sie auf die Schaltfläche [Demo-Key anfordern] im Lizenzierungsfenster.

## **Lizenzierung und Aktivierung**

Für jede bestellte Lizenz erhalten Sie ein 3D-Tool Lizenzzertifikat per E-Mail. Die Software wird per Download von unserer Website zur Verfügung gestellt.

Nach Installation muss die Software mit einem Lizenz-Key aktiviert werden. Der Lizenz-Key kann direkt aus dem Programm heraus angefordert werden. Dazu wird der Autorisierungs-Key vom 3D-Tool Lizenzzertifikat und eine aktive Internetverbindung benötigt. Der Lizenz-Key wird innerhalb von 60 Minuten per E-Mail zugestellt.

Schlägt diese Online-Anforderung fehl, kann der Lizenz-Key per E-Mail an **[team@3d-tool.de](mailto:team@3d-tool.de)** angefordert werden. Die Bearbeitung einer Anforderung per E-Mail benötigt bis zu 2 Werktage.

## **Softwareanforderungen**

## **Unterstützte Betriebssysteme**

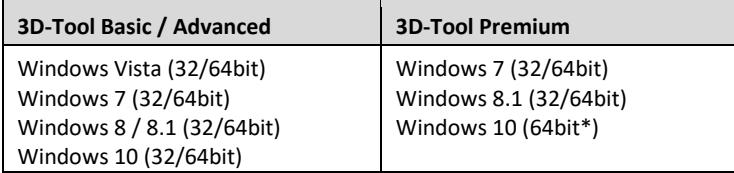

#### **\* Premium-Schnittstellen unter Windows 10 x86 (32bit)**

Die 3D-Tool Premium-Schnittstellen wurden von uns intensiv unter Windows 10 x86 (32bit) und ohne Auffälligkeiten getestet. Da jedoch der Schnittstellenlieferant für Windows 10 x86 keinen Support anbietet, können wir 3D-Tool Premium nicht offiziell für Windows 10 x86 freigeben.

#### **Softwareanforderungen für den Premium-Import**

Die folgende Software wird für den Premium-Import auf dem System benötigt und wird deshalb zusammen mit 3D-Tool installiert:

- Dassault Systemes Software VC11 Prerequisites x86 x64
- Microsoft Visual C++ 2010 [x86/x64] Redistributable

#### **64bit Unterstützung**

3D-Tool liegt als 32bit und 64bit Version vor. Zur Nutzung der 64bit Version wird als Betriebssystem Windows 7 x64, Windows 8 x64 oder Windows 10 x64 benötigt.

## **Hardwareanforderungen**

Für 3D-Tool empfehlen wir einen Desktop-PC, Laptop oder Tablet-PC mit einem Standard-Prozessor, einem Hauptspeicher ab 4GB und einer Bildschirmauflösung ab 1024 x 768 Pixel.

Die Geschwindigkeit beim Öffnen und Konvertieren von CAD-Dateien mit den 3D-Tool Advanced- und Premium-Schnittstellen ist von der Prozessorleistung und der Größe des Hauptspeichers abhängig. Mit zunehmender Größe benötigen CAD-Modelle mehr Rechenleistung und Hauptspeicher. Für große und komplexe CAD-Modelle empfehlen wir einen schnellen modernen Prozessor und einen Hauptspeicher ab 8GB.

## **Unterstützte Dateiformate - 3D-Tool Viewer** (Stand: Version 12.30)

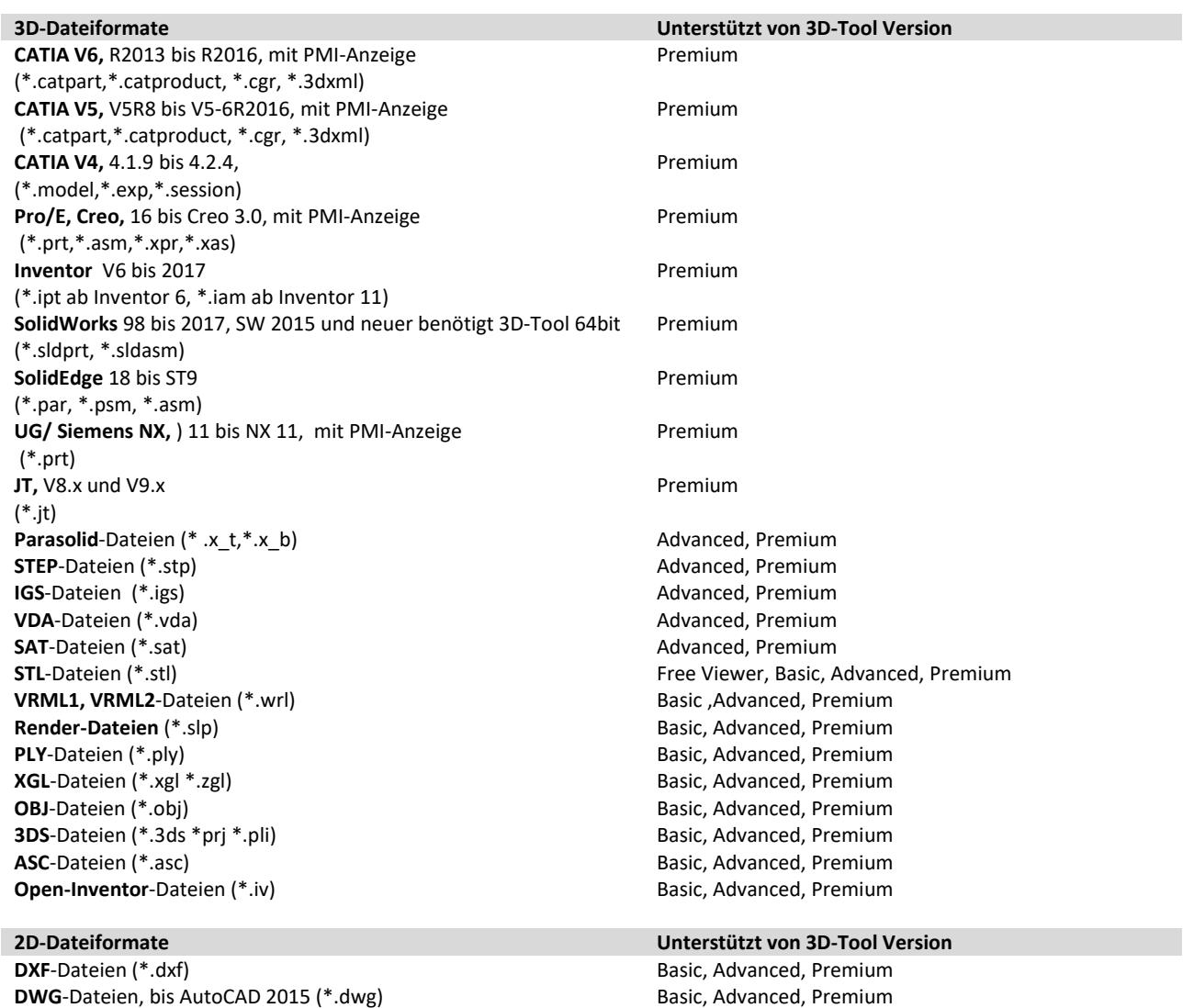

**HPGL**-Dateien (\*.plt,\*.plo,\*.hpg) Basic, Advanced, Premium

#### **3D-Tool-Formate (3D/2D-Szenen) Unterstützt von 3D-Tool Version**

**3D-Tool EXE**-Dateien (\*.exe) **FREE STATE EXECUTE:** Free Viewer, Basic, Advanced, Premium **3D-Tool DDD**-Dateien (\*.ddd) **Free Viewer, Basic, Advanced, Premium** 

#### **3D-CAD-Input (nur CAD/BREP-Daten) 3D-Output CATIA V6** (als \*.catpart,\*.catproduct) R2013 bis R2016 **CATIA V5** (\*.catpart,\*.catproduct) V5R8 bis V5-6R2016 **CATIA V4** (\*.model,\*.exp,\*.session) 4.1.9 bis 4.2.4 **CATIA V4** (\*.model) **Pro/E** (\*.prt,\*.asm,\*.xpr,\*.xas) V16 bis WF 5 bis Creo3.0 **Inventor** (\*.ipt) V6 bis 2017 (\*.iam) V11 bis 2017 **SolidWorks** (\*.sldprt, \*.sldasm) 98 bis 2017 **SolidEdge**, 18 bis ST9 (\*.par, \*.psm, \*.asm) **UG/Siemens NX** (\*.prt) 11 bis NX 11\* **JT** (\*.jt) V8.x und V9.x **Parasolid**-Dateien (\*.x\_t,\*.x\_b) V10 bis V29 **STEP**-Dateien (\*.stp,\*.step) **IGS**-Dateien (\*.igs,\*.iges) **VDA**-Dateien (\*.vda) **SAT/SAB**-Dateien ASIC text (\*.sat), ASIC binar (\*.sab)  $\Rightarrow$ **CATIA V5** (\*.catpart,\*.catproduct) V5R15 bis V5R25 **CATIA V4** (\*.model) **STEP**-Dateien (\*.stp) **IGS**-Dateien (\*.igs) **VDA**-Dateien (\*.vda) **SAT**-Dateien (\*.sat) V7, V8, von V10 bis V27 **SAB**-Dateien (\*.sab), V18 bis V27 **Parasolid-**Dateien (\*.x\_t) V12 bis V29 **STL**-Dateien (\*.stl)

# **3D-Tool Viewer Funktionen (\* = nicht im Free Viewer)**

- Teile aus- und einblenden
- Teile grafisch anpassen: Farbe, Transparenz, Schattierung
- Teile verschieben, drehen, skalieren und kopieren
- Anzeige der Produktfertigungsinformationen (PMI) für native Modelle aus CATIA V5/V6, Pro/Engineer, Creo und Siemens/UG NX
- Eigenschaften Editor zum Editieren von Namen, Farben und Transparenz \*
- Querschnitte erzeugen
- Baugruppen explodieren
- Animationen erstellen \*
- Platzierung von Modellen zueinander und im Koordinatensystem \*
- Reparatur von offenen Kanten und gedrehten Flächen \*
- RP-Layout zur Positionierung von Modellen auf einer RP-Plattform \*
- Unterstützung der 3D-Mäuse von 3Dconnexion
- 3D-Bemaßungen: Abstand, Winkel, Radius, Durchmesser, Wandstärke, Freiraum
- 2D-Bemaßungen: Abstand, Winkel, Radius, Durchmesser
- Modelle vergleichen: Unterschiede grafisch hervorheben \*
- Werkzeuganalyse: Ausformschrägen, Schrägenwinkel, projizierte Fläche, Hinterschnitte
- Wandstärkenanalyse
- Informationen über Abmaße, Volumen, Oberfläche und Gewicht
- Speichern von Definierte Ansichten
- Definierte Ansichten Editor zur Verwaltung von Definierten Ansichten \*
- Einfügen von 3D-Anmerkungen
- Einfügen von 2D-Anmerkungen und Rotstift-Markierungen
- **Einfügen von Bildern und Texten**
- Veröffentlichen von 3D-Tool EXE/DDD-Dateien zur Weitergabe an Dritte \*
- Veröffentlichen von 3D-PDF-Dateien für den Acrobat Reader \*
- Speichern in STL, VRML, PLY, 3DS, OBJ und U3D\*
- Drucken
- BMP/JPG Bilderzeugung
- Bildausschnitte in Zwischenablage kopieren
- AVI-Videoexport von Animationen \*

## **Allgemeine Dateieinschränkung**

Auf Grund der Komplexität von CAD-Dateien kann es trotz intensiver Tests vorkommen, dass in Einzelfällen das Öffnen/Konvertieren einer Datei nicht oder nur unvollständig möglich ist.

## **Funktionseinschränkungen des 3D-Tool Viewers**

## **Allgemein**

- **Freie Punkte**
	- In 3D-Modellen enthaltene freie Punkte werden vom Viewer nicht unterstützt.

## **Werkzeuge und Funktionen**

**Genauigkeit von Messungen und Analysen**

3D-CAD-Dateien werden beim Import in 3D-Tool trianguliert, d.h. in Dreiecke zerlegt. Dadurch kann es in Abhängigkeit von der Qualität der Triangulierung zu Ungenauigkeiten beim Messen und Analysieren der 3D-Modelle kommen.

 **Werkzeug – Werkzeuganalyse** Die Berechnung der projizierten Fläche erfolgt über eine grafische Projektion, wodurch es zu Ungenauigkeiten kommen kann.

 **Werkzeug – Wandstärkenanalyse** Die Berechnung der Wandstärken ist sehr rechenintensiv und kann bei großen Modellen und hohen Qualitätseinstellungen der Analyse mehrere Stunden dauern. Offene Kanten und verdrehte Flächen können die Analyseergebnisse verfälschen.

## **Werkzeug - Modellvergleich**

Der 3D-Tool Modellvergleich ist ein grafischer/visueller Vergleich durch das Übereinanderlegen zweier unterschiedlich eingefärbter Modelle. Unterschiede im Inneren der Modelle werden nur in der Querschnittdarstellung bzw. durch das Ausblenden von Teilen sichtbar.

**Werkzeug - Informationen**

Volumen- und Gewichtsinformationen sind nur für geschlossene Teile und Modelle exakt. Offene Kanten und verdrehte Flächen verfälschen die Volumenberechnung und führen eventuell zu falschen Ergebnissen. Dieses Problem kann vor allem beim Import von IGES-Dateien entstehen.

## **Werkzeug - Reparatur**

Modelle mit offenen Kanten oder verdrehten Flächen können von der automatischen Reparatur nicht immer vollständig geschlossen werden. Zum Erzeugen eines "wasserdichten" Modells sind meist noch mehr oder weniger umfangreiche manuelle Reparaturen notwendig.

## **Eingeschränkte Touch-Screen / Tablet-PC Unterstützung**

Einige 3D-Tool Funktionen werden durch Mouseover-Effekte unterstützt. Nicht alle Mouseover-Effekte stehen bei der Verwendung eines Touch-Screens zur Verfügung. Die Bedienung dieser Funktionen ist durch die eingeschränkte Zielgenauigkeit von Touchpunkten teils nur erschwert/eingeschränkt möglich.

#### **Veröffentlichen und Speichern**

## **Keine Abwärtskompatibilität von 3D-Tool Dateien**

Mit einer bestimmten Hauptversion von 3D-Tool veröffentlichte 3D-Tool EXE- und DDD-Dateien können nur mit 3D-Tool oder dem 3D-Tool Free Viewer in dieser oder einer neueren Hauptversion geöffnet werden.

**3D-PDF veröffentlichen**

Beim Veröffentlichen von 3D-PDF-Dateien wird nur die Geometrie und Struktur der 3D-Modelle jedoch nicht die mit 3D-Tool erzeugten Anmerkungen, Bemaßungen, Definierte Ansichten und Animationen veröffentlicht.

**STL speichern**

Um die Bearbeitung von STL-Dateien zu erleichtern, werden geöffnete STL-Dateien durch die Funktion "Speichern" automatisch und ohne Warnung mit dem aktuell in 3D-Tool vorhandenen Stand aktualisiert. Sollen bestehende STL-Dateien nicht automatisch aktualisiert werden, ist die Funktion "Speichern als …" zu verwenden.

## **Funktionseinschränkungen beim 3D-Premium-Import**

Die folgenden Einschränkungen gelten für CATIA, Pro/E, Creo, Inventor, SolidWorks, SolidEdge, UG/Siemens NX, STEP, IGES, VDA, SAT , JT und Parasolid – Dateien beim Premium-Import in den 3D-Tool Viewer und beim Konvertieren mit dem 3D-NativeCAD Converter.

#### **Allgemein**

## **Baugruppenattribute**

Auf Baugruppenebene zugewiesene Attribute werden vom Viewer und vom Konverter nicht erkannt. Beispiele: Auf Baugruppenebene zugewiesene Farben gehen verloren. Auf Baugruppenebene ausgeblendete Elemente werden dennoch geladen.

**Baugruppenfeatures**

Auf Baugruppenebene eingefügte Features (z.B. Schnitte, Körper, Bohrungen) werden vom Viewer und vom Konverter nicht unterstützt und ignoriert. Auf Baugruppenebene eingefügte Muster werden vom Viewer und vom Konverter nur eingeschränkt unterstützt.

#### **Eigenschaften und Attribute**

Allgemeine Eigenschaften, wie z.B. Farbe und Name, werden vom Viewer und vom Konverter eingeschränkt unterstützt. Weitere Eigenschaften (z.B. Materialeigenschaften, benutzerdefinierte Attribute, etc.) werden vom Viewer und vom Konverter nicht unterstützt.

## **Product Manufacturing Information (PMI)**

PMI-Daten für native Modelle aus CATIA V5/V6, Pro/Engineer, Creo und Siemens/UG NX werden vom Viewer weitgehend unterstützt. Einschränkungen der PMI-Darstellung sind bei den formatspezifischen Einschränkungen zu finden. Vom Konverter werden PMI-Daten jedoch nicht konvertiert, auch nicht in Ausgabeformate, die PMI unterstützen.

## **2D-Daten / 2D-Skizzen**

- 2D-Daten und 2D-Skizzen werden vom Viewer und vom Konverter nicht unterstützt.
- **Layer (Folien)**
- Layer werden vom Viewer nicht angezeigt. Der Konverter übersetzt Layerinformationen nur eingeschränkt.
- **Freie Teile, Flächen und Kurven**

Freie Teile, Flächen und Kurven werden vom Konverter nur auf der obersten Baugruppenebene unterstützt und nicht innerhalb von Unterbaugruppen.

**Achsen, Ebenen und lokale Koordinatensysteme**

Der Konverter unterstützt Achsen, Ebenen und lokale Koordinatensysteme nur eingeschränkt.

**Benutzerdefinierte Ansichten**

Benutzerdefinierte Ansichten und Komponentendarstellungen werden vom Viewer und vom Konverter nicht unterstützt.

**Grafische Daten (Visualisierungsdaten)**

Die in vielen 3D-CAD-Dateien neben den CAD/BREP-Daten enthaltenen grafische Visualisierungsdaten werden vom Konverter nicht gelesen und konvertiert. Im Viewer können die grafischen Daten über die Importeinstellung "CAD - grafische Daten" angezeigt werden. Der Viewer liest dabei immer die höchste Detailstufe (LevelOf Detail, LOD) auf Teileebene. Grafische Daten auf Baugruppenebene werden vom Viewer nicht unterstützt. Kurven innerhalb von grafischen Daten werden nur eingeschränkt unterstützt. Im Viewer kann die farbliche Darstellung der grafischen Daten vom Original abweichen.

**Eingebettete triangulierte Daten**

In 3D-CAD-Dateien eingebettete triangulierte Daten, können vom Konverter nicht gelesen und konvertiert werden. Im Viewer können solche eingebetteten triangulierten Daten nur über die Importeinstellung "CAD - grafische Daten" angezeigt werden.

#### **Unterdrückte Elemente**

Unterdrückte Elemente werden vom Viewer und Konverter nicht gelesen, auch nicht durch Aktivierung der Option "Ausgeblendete laden" bzw. "Ausgeblendete konvertieren".

#### **Ausgeblendete Elemente**

Ausgeblendete Elemente können vom Viewer und Konverter durch Aktivierung der Option "Ausgeblendete laden" bzw. "Ausgeblendete konvertieren" gelesen werden. Bei der Konvertierung in Dateiformate, die keine ausgeblendeten Elemente unterstützen (z.B. STEP) werden die ausgeblendeten Elemente eingeblendet.

#### **Catia V5/V6**

- 3DXML Dateien werden vom Konverter nicht unterstützt. Der Viewer liest aus 3DXML Dateien die statischen grafischen Daten (Static Tesselation). Die XML-Tesselierung wird vom Viewer nicht unterstützt.
- CGR Dateien können im Viewer angezeigt werden, werden aber vom Konverter nicht unterstützt.
- Alle Teile und Unterbaugruppen einer Baugruppendatei (\*.CATProduct) müssen im Verzeichnis der Baugruppendatei oder Unterverzeichnissen liegen, ansonsten werden diese vom Viewer und vom Konverter nicht eingelesen.
- Dateinamen dürfen nur Zeichen des ISO-646 Zeichensatzes enthalten. Zusätzlich unzulässig sind die Zeichen < > \* : " ? \ | / Beim Konvertieren nach CATIA V5 werden unzulässige Zeichen im Dateinamen und in Teilebezeichnungen durch einen Unterstrich ersetzt.
- Beim Konvertieren nach CATIA V5 werden die Attribute Linientyp und Liniendicke nur für freie Linien und Kurven übernommen, nicht für Körperkanten.
- Der Viewer unterstützt keine Produktherstellungsinformationen (PMI) ohne Geometriebezug, für Bohrungsfeatures in benutzerdefinierten Mustern und für Bohrungsfeatures auf Baugruppenebene.
- CATPart-Dateien, die mit der Geometrieskalierung "Small Scale" oder "Big Scale" erzeugt wurden, werden vom Viewer und vom Konverter nicht unterstützt.
- Bei älteren Rechnern (vor ca. 2003) könnte der Import und die Konvertierung von CATIA V5 Dateien aufgrund von Hardwareanforderungen nicht möglich sein. Wir empfehlen, den Catia V5 Import vorab zu testen, falls 3D-Tool Premium auf solchen Rechnern eingesetzt werden soll.

#### **IGES**

- Binäre und komprimierte IGES-Dateien werden vom Viewer und vom Konverter nicht unterstützt.
- IGES-Dateien enthalten oft keine Informationen über Flächenorientierungen (innen/außen). Beim Import von IGES-Dateien in den 3D-Tool Viewer können deshalb Flächen umgedreht angezeigt werden, d.h. die Innenseite der Flächen zeigt nach außen. Dies kann sich insbesondere bei den Volumenberechnungen als auch bei den Analysen negativ auswirken.

#### **Inventor**

- Alle Teile und Unterbaugruppen einer Baugruppendatei (\*.iam) müssen im gleichen Verzeichnis liegen, ansonsten werde diese vom Viewer und vom Konverter nicht eingelesen.
- Attribute, wie z.B. Farben und Layer (Folien), werden vom Viewer und vom Konverter nicht erkannt.
- Einige spezielle Inventor-Funktionen, wie z.B. Erhebung und Schweißnaht, werden vom Viewer und vom Konverter nicht unterstützt.
- Freiformflächen (T-Splines) werden vom Konverter nicht unterstützt.
- **JT**
	- Der Viewer und der Konverter unterstützen nur die Versionen 8.x und 9.x.
- JT "big-endian" Dateien werden vom Viewer und Konverter nicht unterstützt.
- Die Attribute Name und Layer werden vom Viewer und Konverter nicht unterstützt. Das Attribut Farbe nur eingeschränkt.
- Freie Punkte werden vom Konverter nicht unterstützt.
- Freie Kurven in grafischen Daten werden vom Viewer nicht unterstützt.

#### **Pro/Engineer, Creo**

- Alle Teile und Unterbaugruppen einer Baugruppendatei (\*.asm) müssen im gleichen Verzeichnis liegen, ansonsten werde diese vom Viewer und vom Konverter nicht eingelesen.
- Vereinfachte Darstellungen auf Teileebene werden vom Viewer und Konverter nicht unterstützt.
- Instanzen in Familientabellen werden vom Viewer und vom Konverter nur eingelesen, wenn die entsprechenden XPR- und XAS-Dateien vorliegen, auch wenn diese in Pro/E nur optional sind. Ohne XPR- und XAS-Dateien werden immer die generischen Teile eingelesen.
- Lokale Koordinatensysteme von Teilen werden vom Konverter nur in Ausgabeformate übersetzt, die Baugruppen unterstützen (CATIA V5, STEP, IGES, ASAT).
- Die Kurven "aus Gleichung" und "Verformung" (Local Push) werden vom Viewer und vom Konverter nicht unterstützt.
- Kosmetikfeatures werden vom Viewer und vom Konverter nicht unterstützt.
- Produktherstellungsinformationen (PMI) werden vom Viewer ab Pro/Engineer WF3 unterstützt. Nicht unterstützt werden PMI ohne 3D-Geometriebezug, Texteigenschaften (z.B. Schriftart und -farbe) und Unicodetext. Nur eingeschränkt unterstützt wird die Anzeige von PMI auf Basis von eingeblendeten 3D-Bemaßungen, für Bohrungsfeatures und Muster.
- Ausgeblendete "Merge Features" werden vom Viewer und vom Konverter eventuell nicht korrekt gelesen.
- Flexible Komponenten werden vom Viewer und Konverter nicht unterstützt. Die Position und Größe dieser Komponenten kann somit nicht korrekt sein.

#### **UG / Siemens NX**

- Alle Teile und Unterbaugruppen einer Baugruppendatei (\*.prt) müssen im Verzeichnis der Baugruppendatei oder Unterverzeichnissen liegen, ansonsten werden diese vom Viewer und vom Konverter nicht eingelesen.
- In 3D-Modellen enthaltenen 2D-Zeichnungen werden vom Viewer nicht erkannt und teilweise in Form von 3D-Kurvenelementen zusammen mit dem 3D-Modell geladen.
- Beim "Schneiden" von Körpern unterscheiden der Viewer und der Konverter nicht zwischen dem zu schneidenden Körper und dem "Schneidwerkzeug". Beides wird als Körper geladen bzw. konvertiert.
- PMI vor NX 6 wird vom Viewer nicht unterstützt. PMI ohne 3D-Geometriebezug wird nicht unterstützt. PMI-Texteigenschaften (z.B. Schriftart und -farbe) werden nicht unterstützt. PMI bezogen auf Referenzebenen, Referenzachsen und ringförmige Flächen werden nicht unterstützt.

#### **VDA**

 Beim Einlesen von VDA-Dateien in den Viewer und den Konverter können Fehler auftreten, besonders wenn die Genauigkeit der VDA-Daten ungenügend ist. Treten solche Fehler auf, dann werden so viele Daten wie möglich gelesen.

#### **SolidEdge**

- Alle Teile und Unterbaugruppen einer Baugruppendatei (\*.asm) müssen im Verzeichnis der Baugruppendatei oder Unterverzeichnissen liegen, ansonsten werden diese vom Viewer und vom Konverter nicht eingelesen.
- Koordinatensysteme (WCS) werden vom Konverter nicht unterstützt.
- Vereinfachte Darstellungen werden vom Viewer und vom Konverter nicht gelesen.
- SolidEdge-Unterbaugruppen können mehrere Familientabellen enthalten. Für die Instanzen der Baugruppe innerhalb der Hauptbaugruppe kann eine Tabelle ausgewählt werden. Dies wird vom Viewer und Konverter nicht unterstützt, so dass die Instanzen der Unterbaugruppe unerwünschte oder falsch transformierte Teile enthalten können.

#### **SolidWorks**

- Alle Teile und Unterbaugruppen einer Baugruppendatei (\*.sldasm) müssen im Verzeichnis der Baugruppendatei oder Unterverzeichnissen liegen, ansonsten werden diese vom Viewer und vom Konverter nicht eingelesen.
- Farben werden vom Viewer und vom Konverter ab Solidworks 2004 unterstützt.
- Farben, die Instanzen von Teilen und Baugruppen zugewiesen wurden, werden vom Viewer und vom Konverter nicht unterstützt.
- Die Einheiten des Modells werden vom Viewer und Konverter ab SolidWorks 2001 erkannt. Davor werden als Einheiten immer Meter angenommen. Dies gilt auch für Einheiten, die nicht unterstützt werden, wie z.B. Fuß und Inch.
- Körper und Features, die innerhalb von Teilen ausgeblendet wurden, werden vom Viewer und vom Konverter nicht unterstützt.
- Die Attribute Show, No-Show und Hidden (ausgeblendet) werden vom Viewer und Konverter ab SolidWorks 2004 erkannt.
- Ausgeblendete Elemente können vom Viewer und Konverter erst ab Solidworks 2009 gelesen werden.
- Konfigurationen werden ab SolidWorks 98 unterstützt. Damit Teile innerhalb von Baugruppen in der korrekten Konfiguration angezeigt und konvertiert werden, muss die entsprechende Konfiguration in der Teiledatei gespeichert sein. Dies ist nicht immer der Fall, insbesondere nicht, falls ältere Dateien mit einer neueren SolidWorks-Version geöffnet und gespeichert wurden. Fehlen Konfigurationen, dann öffnen Sie die Teile in SolidWorks, aktivieren alle vorhandenen Konfigurationen und speichern die Teile erneut. Fehlende oder fehlerhafte Teile-Konfigurationen innerhalb von SolidWorks-Baugruppen führen eventuell dazu, dass der Viewer und der Konverter die Baugruppe nicht oder nur unvollständig lesen kann. Die grafischen Daten in SolidWorks-Dateien enthalten keine Konfigurationen. Bei Auswahl einer Konfiguration im Viewer werden deshalb immer die CAD-Daten (BREP) geladen, auch wenn als Importeinstellung die grafischen Daten ausgewählt wurden.
- Koordinatensysteme, Arbeitsebenen, freie Kurven und freie Punkte werden vom Konverter nicht unterstützt.
- Kurven in den grafischen CAD-Daten werden vom Viewer nicht unterstützt.
- Es werden nur CAD-Modelle aus SolidWorks Hauptversionen vom Viewer und Konverter unterstützt. Alpha- und Betaversionen können nicht gelesen werden.
- SolidWorks 2015 und neuer wird nur vom 64bit Viewer und Konverter unterstützt.
- Unicode-Schriftzeichen werden nur aus der "Basic Mulitlingual Plane" (Plane 0, BMP) unterstützt. Dateinamen aus der "Supplementary Ideographic Plane" (SIP) werden vom Viewer und Konverter nicht unterstützt.

## **Funktionseinschränkungen beim 3D-Advanced-Import**

Die folgenden Einschränkungen gelten beim Öffnen von Modellen mit den Advanced-Schnittstellen.

**Offene Kanten**

Der Advanced-Import bietet kein sogenanntes Healing zur Erzeugung von "wasserdichten" Modellen. Durch die Triangulierung der Modelle beim Import entstehen im Allgemeinen offene Kanten, in seltenen Fällen fehlen Flächen.

**IGES**

IGES-Dateien enthalten oft keine Informationen über Flächenorientierungen (innen/außen). Beim Import von IGES-Dateien in den 3D-Tool Viewer können deshalb Flächen umgedreht angezeigt werden, d.h. die Innenseite der Flächen zeigt nach außen. Dies kann sich insbesondere bei den Volumenberechnungen als auch bei den Analysen negativ auswirken.

## **Funktionseinschränkungen beim 3D-Basic-Import**

Die folgenden Einschränkungen gelten beim Öffnen von Modellen mit den Basic-Schnittstellen.

**VRML**

Der Viewer unterstützt beim Import von VRML-Dateien nur triangulierte Daten (IndexedFaceSet).

#### **Funktionseinschränkungen beim 2D-Import**

Die folgenden Einschränkungen gelten für das Öffnen von DXF, DWG und HPGL – Zeichnungen.

- **Eingebettete Bilder** Eingebettete Bilder werden vom Viewer nur eingeschränkt unterstützt.
- **Gefüllte Polylinien** Gefüllte Polylinien (Trace Entities) werden vom Viewer nicht unterstützt. **AEC-Objekte**
	- AEC (Architecture, Engineering and Construction) Objekte werden vom Viewer nicht unterstützt.

#### **Kontakt**

3D-Tool GmbH & Co. KG Fax : +49 3212 100 7475 Im Steiles 23/1 E-Mail : Team@3D-Tool.de 69469 Weinheim, Deutschland Website: www.3D-Tool.de